# ZOS cv 7/2012

#### L. Pešička

# Pojmenovaná roura

- cd /tmp/pesi
- **mkfifo roura** {nebo **mknod roura p**}
- ls –l; file roura
	- prw------- 1 pesicka users 0 2010-11-10 05:46 roura
- 1. Terminál
	- cat /etc/passwd > roura
- 2. Terminál
	- cat /tmp/pesi/roura
- rm roura

Prompt 1. terminálu se znovu neobjeví, dokud nepřečteme data z roury, Stejně tak pokud napřed pustíme druhý terminál, blokuje, dokud nejsou data v rouře

### Alias

- alias pozdrav='echo nazdarek'
	- Vytvoření aliasu
- pozdrav
	- Použití aliasu
- alias
	- Výpis aliasu
- unalias pozdrav
	- Zrušení aliasu
- alias  $ll = 'ls l'$

### **Procesy**

Vytvoření nového procesu v Linuxu (Unixu) systémovým voláním **fork()** Zde běží 1 proces

int id;  $id =$  fork();  $if (id == 0)$ printf( $\omega$ ; jsem potomek\n"); Zde běží 2 procesy liší se návratovou hodnotou forku, tj. proměnnou id

else

printf(, jsem rodič, potomek má PID %d\n", id);

# Celý příklad – fork1.c

 $\#$ include  $\lt$ stdio.h $>$ 

int main (void) {

int i; i = **fork();**

```
if (i == 0) printf ("Jsem potomek s pidem %d, rodic ma %d\n", getpid(), 
getppid());
```
else printf ("Jsem rodic s pidem %d, potomek ma %d\n", **getpid()**, i); }

# Otestování pod Linuxem

- uložte předchozí příklad jako fork1.c
- přeložte: **gcc –o fork1 fork1.c**
- spusťte: **./fork1**

úkol pro vás: modifikujte příklad na zombii zombie: potomek skončí, ale rodič ne a nepřečte si jeho návratový kód

### Zombie – možná modifikace

#include <stdio.h>

int main (void) {

int i,**j**;

 $i =$  fork();

```
if (i == 0) printf ("Jsem potomek s pidem %d, rodic ma %d\n", getpid(), getppid());
else {
```

```
 printf ("Jsem rodic s pidem %d, potomek ma %d\n", getpid(), i);
 for (j=10; j<100; j++) j=11;
 }
}<br>}
```
# Úkoly s forkem()

Ověřte programem

Máme fragment kódu, nakreslete strom procesů a určete, kolikrát se vypíše příslušný řetězec:

fork(); fork(); printf ("prvni priklad\n");

```
Další příklady
if (fork() == 0) fork();
"printf("druhy priklad\n");
--------- další příklad ---------------
int i;
for (i=0; i<2; i++) fork();
printf("treti priklad\n")
```
# Základní operace s procesy

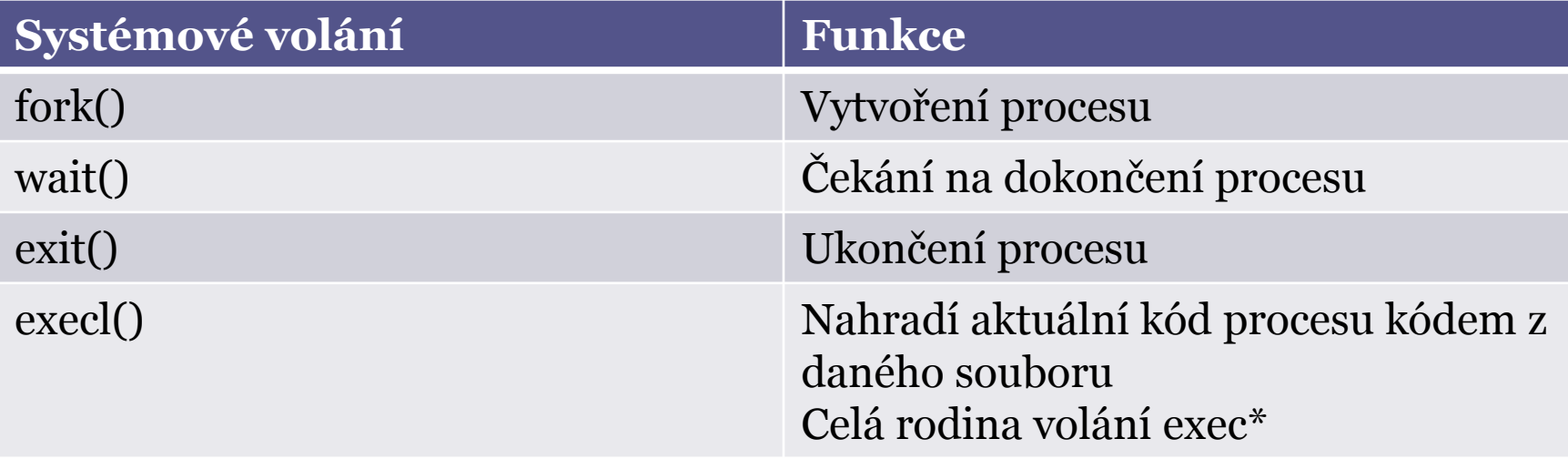

# Úkol

Napište program f4.c:

- Rodič čeká na dokončení potomka wait()
- Potomek vypíše jsem potomek
- Potomek spustí program /bin/date

#include <stdio.h> #include <unistd.h>

int main(void) { int id;

 $id =$  fork();

```
if (id == 0) {
        printf("jsem potomek\n");
       execl("/bin/date", "date" NULL);
}
else {
  printf("jsem rodic, potomek ma PID %d\n",id);
  wait();
} }
```
Další možnost na některých platformách: execl("/bin/date", NULL)

úkol: dejte za execl printf("Sem uz nedojdu"); zkuste spustit neexistující program

```
#include <stdio.h>
#include <unistd.h>
int main(void) {
int id, id2;
id = fork();
if (id == 0) {
          printf("jsem potomek\n");
          sleep(5);
} else {
          id2 = fork();if (id2 == 0) {
                   printf("jsem druhy potomek\n");
                   sleep(5);
         }
else {
          wait(); wait(); printf("oba potomoci skoncili\n");}
}
}
                                                        Nakreslete graf, 
                                                    vyjadřující posloupnost 
                                                             procesů
```
### **Procesy**

- po vytvoření forkem jsou procesy zcela samostatné
- $\bullet$  chceme-li aby "něco" sdíleli, musíme to naopak explicitně zařídit
- Podobný problém není u vláken
	- Vlákna sdílejí globální proměnné (ale zas řešíme souběžný přístup – kritická sekce)

# Ukázky

- fork.zip: fork
	- Ukázka, že proměnné nejsou sdílené
- fork.zip: fork\_exec
	- Ukázka spuštění jiného programu včetně ošetření chybových stavů

Ukázkové příklady najdete na portále v courseware v sekci ZOS - Cvičení – C,Java příklady (díky přičinění pana kolegy P. Bžocha)

# Ukázky IPC

#### InterProcess Communication

▫ Prostředky komunikace mezi procesy

#### Ukazují použití

- Posílání zpráv mezi procesy
- Použití nepojmenované roury mezi příbuznými procesy
- Použití sdílené paměti

# Ukázky IPC

#### Sdílená paměť

Proces 2

Proces 1 Chci sdílenou paměť s klíčem xyz

> Sdílená paměť s klíčem xyz

Chci sdílenou paměť s klíčem xyz

# Sdílená paměť

- **shmget()** .. vytvoření sdíleného paměťového segmentu
- **shmctl()** .. vlastnictví jinému uživateli, nastavení..
- **shmat()** .. připojení sdíleného segmentu do paměťového prostoru procesu (shmdt odpoj)

poznámka:

dalším používaným způsobem je mmap()

# Nepojmenovaná roura

#include <unistd.h> int sharedPipe[2]; pipe(sharedPipe);

• vytvoří rouru

- sharedPipe[0] .. read end
- sharedPipe[1] .. write end

# Zápis procesů cobegin - coend

- Využití maximálního paralelismu
	- Spustit vše, co je v daný okamžik možné
- Př:

Stavíme kolejiště. Nejprve můžeme současně začít kupovat koleje (p1), shánět mašinky (p2) a stavět podkladovou desku (p3). Jakmile máme koupené koleje a postavenou podkladovou desku, můžeme začít stavět koleje (p4). Když jsou koleje postavené a mašinky koupené, vypravíme vlak (p5). Zprovoznění kolejiště následně oslavíme jahodovým džusem (p6).